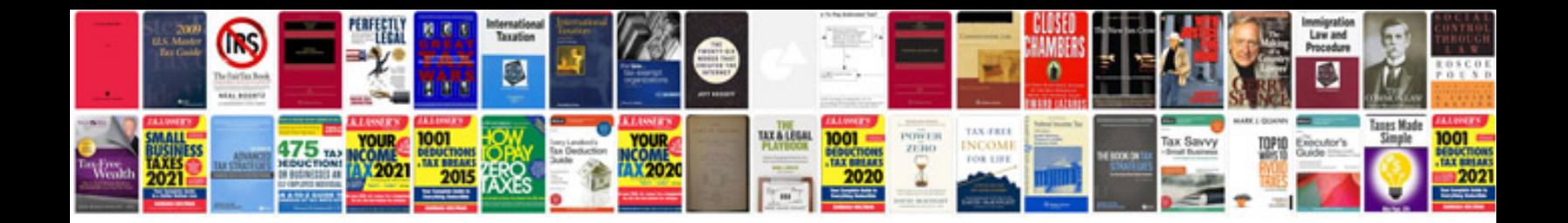

**Marketing agreement**

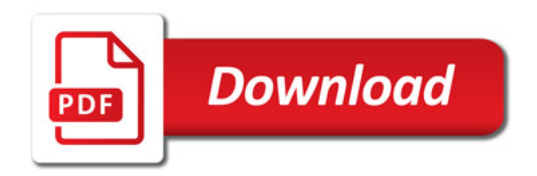

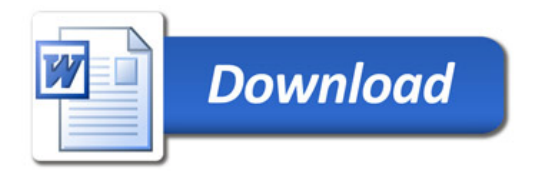